# Cheatography

### Blender Keyboard Shortcuts Cheat Sheet by [lmacneil](http://www.cheatography.com/lmacneil/) via [cheatography.com/91744/cs/20530/](http://www.cheatography.com/lmacneil/cheat-sheets/blender-keyboard-shortcuts)

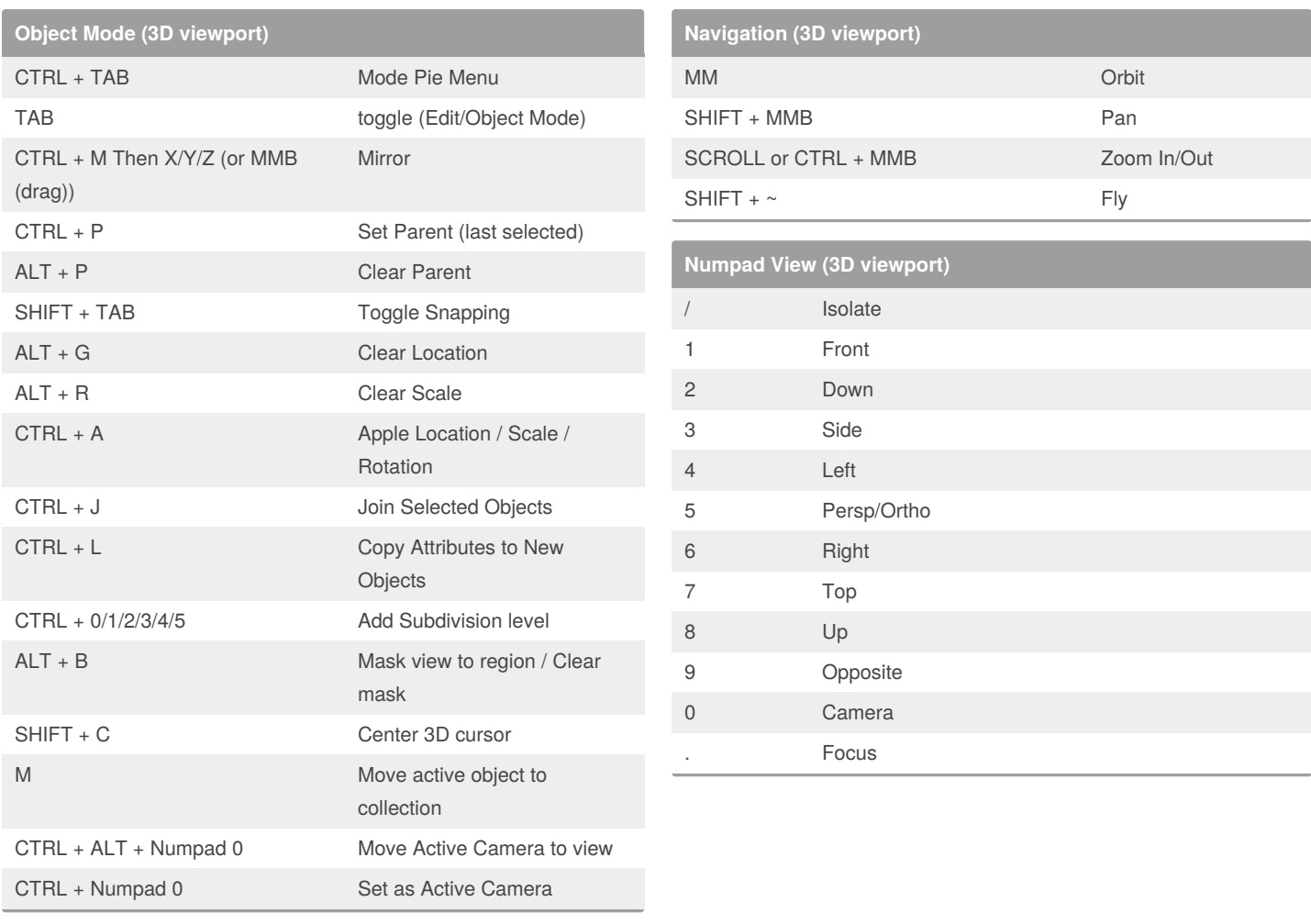

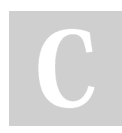

#### By **lmacneil**

[cheatography.com/lmacneil/](http://www.cheatography.com/lmacneil/)

Not published yet. Last updated 16th September, 2019. Page 1 of 2.

Sponsored by **Readable.com** Measure your website readability! <https://readable.com>

# Cheatography

### Blender Keyboard Shortcuts Cheat Sheet by [lmacneil](http://www.cheatography.com/lmacneil/) via [cheatography.com/91744/cs/20530/](http://www.cheatography.com/lmacneil/cheat-sheets/blender-keyboard-shortcuts)

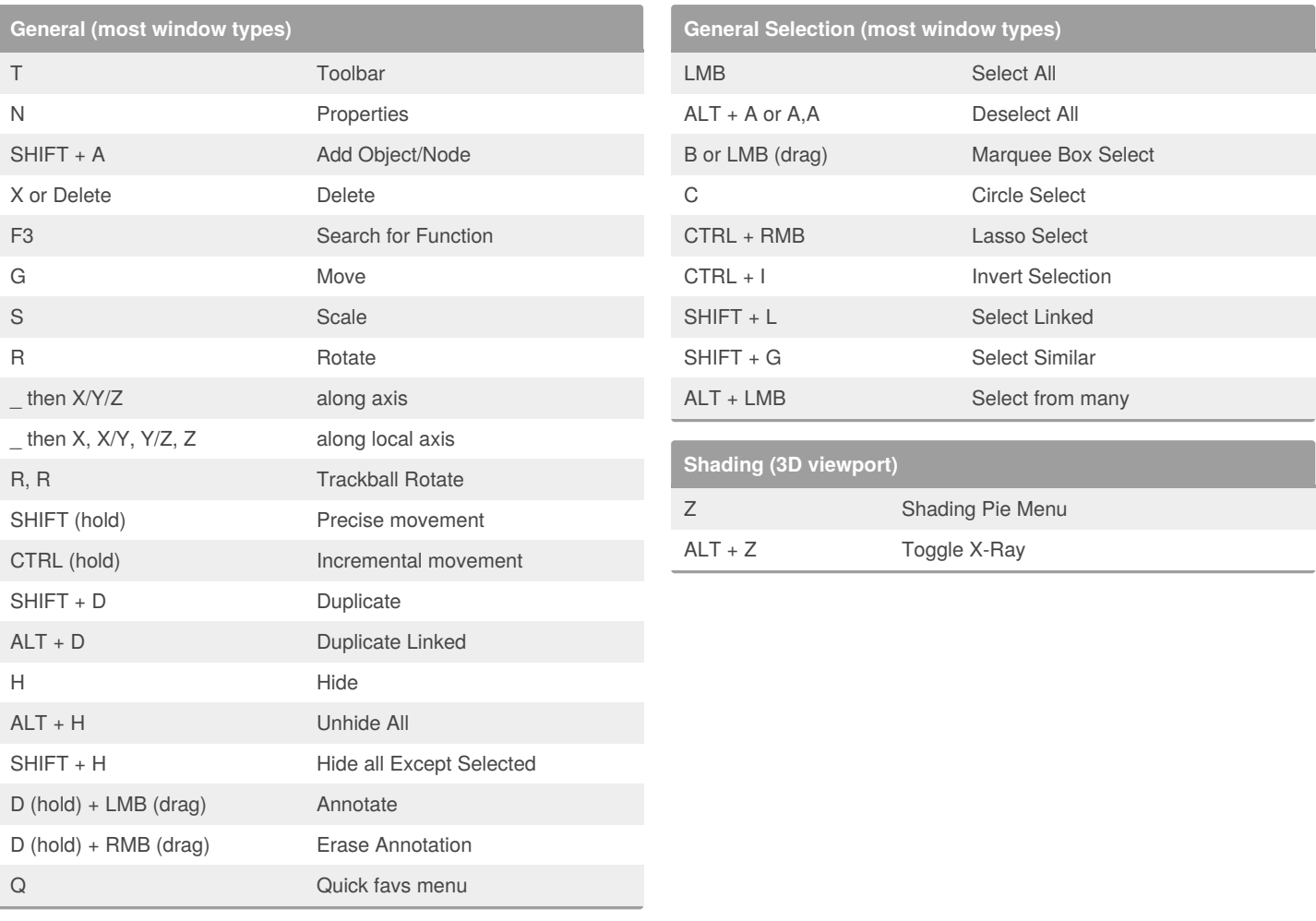

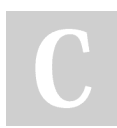

By **lmacneil**

[cheatography.com/lmacneil/](http://www.cheatography.com/lmacneil/)

Not published yet. Last updated 16th September, 2019. Page 2 of 2.

Sponsored by **Readable.com** Measure your website readability! <https://readable.com>